# **Ukrainian Module for datetime2 Package**

Nicola L. C. Talbot Sergiy M. Ponomarenko

2017/06/13 (1.2)

# **Contents**

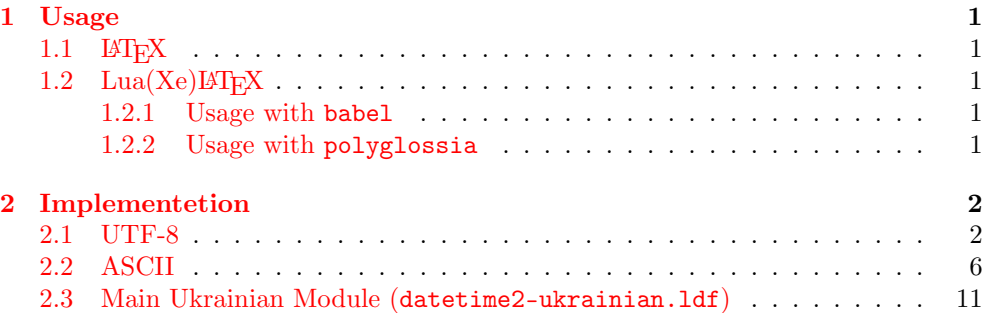

#### **Abstract**

[This is](#page-1-1) the Ukrainian language module for the datetime2 package. If you want [to use the](#page-5-0) settings in this module you must install it in addition to installing datetime2. If you use babel or polyglossia[, you will need this m](#page-10-0)odule to prevent them from redefining \today. The datetime2 useregional setting must be set to text or numeric for the language styles to be set. Alternatively, you can set the style in the document using \DTMsetstyle, but this may be changed by \dateukrainian depending on the value of the useregional setting.

### **1 Usage**

#### 1.1 **LATEX**

<span id="page-0-0"></span>When user's document is compiled with latex.exe or pdflatex.exe, recommended set of packages includes the inputenc and fontenc packages.

```
\usepackage[T1,T2A]{fontenc}
\usepackage[utf8]{inputenc}
\usepackage[english,ukrainian]{babel}
\usepackage[useregional]{datetime2}
```
#### 1.2  $\text{Lua}(\text{Xe})\text{LFT}$ <sub>F</sub>X

#### **1.2.1 Usage with babel**

<span id="page-0-3"></span><span id="page-0-2"></span>To invoke Unicode mode, one needs to load the fontspec package instead of inputenc and fontspec and explicitly indicate which True Type or Open Type fonts should be used for romanic, sans-serif and monospaced types. The following example shows how to load Computer Modern Unicode (CMU) fonts, which is a part of all modern LATEX distributions with babel package:

```
\usepackage{fontspec}
\defaultfontfeatures{Renderer=Basic,Ligatures={TeX}}
    \setmainfont{CMU Serif}
    \setsansfont{CMU Sans Serif}
    \setmonofont{CMU Typewriter Text}
\usepackage[english,ukrainian]{babel}
\usepackage[useregional]{datetime2}
```
Here Renderer=Basic,Ligatures={TeX} activates ligatures which are existed in LATEX.

**1.2.2 Usage with polyglossia**

```
\usepackage{polyglossia}
    \defaultfontfeatures{Renderer=Basic,Ligatures={TeX}}
    \setmainlanguage{ukrainian}
    \setotherlanguage{english}
    \setmainfont{CMU Serif}
    \setsansfont{CMU Sans Serif}
    \setmonofont{CMU Typewriter Text}
\usepackage[english,ukrainian]{babel}
\usepackage[useregional]{datetime2}
```
If ohe need use month name in nominative form, it sould be able to switch between the different cases using \DTMlangsetup. For example:

```
% Default is genitive
\today
\DTMlangsetup[ukrainian]{month=nominative}
% Now \today in nominative
\today
```
For more information see documentation on datetime2.

# **2 Implementetion**

#### **2.1 UTF-8**

This file contains the settings that use UTF-8 characters. This file is loaded if XeLa-TeX or LuaLaTeX are used. Please make sure your text editor is set to UTF-8 if you want to view this code. Identify module

<span id="page-1-1"></span>1 \ProvidesDateTimeModule{ukrainian-utf8}[2017/06/13 1.2]

```
\DTMukrainianordinal
                                       2 \newcommand*{\DTMukrainianordinal}[1]{%
                                       3 \number#1
                                       4 }
                \DTMukrainianyear
                                       5 \newcommand*{\DTMukrainianyear}[1]{%
                                       6 \number#1
                                       7 \DTMtexorpdfstring{\protect~}{\space}р.%
                                       8 }
\DTMukrainiannominativemonthname ======= Ukrainian month names in nominative =======
                                       9 \newcommand*{\DTMukrainiannominativemonthname}[1]{%
                                      10 \ifcase#1
                                      11 \or
                                      12 січень%
                                      13 \overline{\phantom{a} \text{or}}14 лютий%
                                      15 \overline{\arctan}16 березень%
                                      17 \overline{\arctan}18 квітень%
                                      19 \overline{\arctan}20 травень%
                                      21 \or
                                      22 червень%
```
- 23  $\or$
- липень%
- $25 \overline{\arctan}$
- серпень% 27 \or
- вересень%
- $29 \overline{\arctan}$
- жовтень%
- \or
- листопад%
- $33 \overline{0}$ 
	- грудень%
	- 35 \fi
	- }

### \DTMukrainiannominativeMonthname ======= Ukrainian Capitalized month names in nominative =======

#### \newcommand\*{\DTMukrainiannominativeMonthname}[1]{%

- \ifcase#1
- $39 \text{ or}$
- Січень%
- \or
- Лютий%
- $43 \overline{\phantom{a} \text{Orr}}$
- Березень%
- $45 \quad \text{or}$
- Квітень%  $47 \overline{\arctan}$
- Травень%
- $49 \sqrt{or}$
- Червень%
- 51 \or
- Липень% \or
- Серпень%
- \or
- Вересень%
- 57 \or
- Жовтень%
- $59 \overline{\arctan}$
- Листопад%
- \or
- Грудень%
- 63  $\setminus$ fi
- }

# \DTMukrainiangenitivemonthname ======= Ukrainian month names in genitive =======

\newcommand\*{\DTMukrainiangenitivemonthname}[1]{%

- \ifcase#1
- $67 \overline{\arctan}$
- січня%
- 69 \or
- лютого%
- 71 \or
- березня%
- 73  $\or$
- квітня%
- \or
- травня%
- \or
- червня%
- 79  $\sigma$ липня%
- \or
- серпня%
- \or
- 
- вересня%

 \or жовтня% \or листопада%  $89 \overline{or}$  грудня% \fi } \DTMukrainiangenitiveMonthname ======= Ukrainian Capitalized month names in genitive ======= \newcommand\*{\DTMukrainiangenitiveMonthname}[1]{% \ifcase#1  $95 \quad \text{or}$  Січня%  $97 \quad \text{or}$  Лютого%  $99 \overline{\phantom{a} \text{Orr}}$  Березня%  $101 \quad \text{for}$  Квітня% \or Травня%  $105 \quad \text{or}$  Червня% \or Липня%  $109 \, \text{or}$  Серпня% 111  $\or$  Вересня% \or Жовтня% \or Листопада% \or Грудня% 119  $\overrightarrow{fi}$  } Now we set \DTMukrainiangenitiveMonthname and \DTMukrainiangenitivemonthname as default setting. \newcommand\*{\DTMukrainianmonthname}{\DTMukrainiangenitivemonthname}% default \newcommand\*{\DTMukrainianMonthname}{\DTMukrainiangenitiveMonthname}% default  $\D$ TMukrainianshortmonthname ======= Abbreviated Ukrainian short month names ======== \newcommand\*{\DTMukrainianshortmonthname}[1]{% \ifcase#1 125 \or січ.%  $127 \quad \text{or}$  лют.%  $129 \,$  \or бер.% \or квіт.% \or трав% \or черв.% \or лип.% \or серп.% \or вер.%

 \or жовт.% \or листоп.% \or груд.% 149  $\overline{f}$ i } \DTMukrainianshortMonthname ======= Abbreviated Ukrainian Capitalized short month names ======= \newcommand\*{\DTMukrainianshortMonthname}[1]{% \ifcase#1 \or Січ.%  $155 \quad \text{or}$  Лют.% \or Бер.% \or Квіт.% \or Трав% \or Черв.% \or Лип.% \or Серп.% \or Вер.% \or Жовт.% \or Листоп.% \or Груд.% \fi }  $\D{DTMukrainian}$ weekdayname ======= Ukrainian day of week names ======== \newcommand\*{\DTMukrainianweekdayname}[1]{% \ifcase#1 понеділок% \or вівторок% \or середа% \or четвер% \or п'ятниця%  $190 \quad \text{or}$  субота% \or 193 неділя $%$ 194  $\overline{f}$  } \DTMukrainianWeekdayname ======= Ukrainian Capitalized day of week names ======= \newcommand\*{\DTMukrainianWeekdayname}[1]{% \ifcase#1 Понеділок% \or Вівторок% 201 \or

202 Середа%  $203 \overline{\arctan}$  $204$  Четвер%  $205 \, \text{Cor}$ 206 П'ятниця%  $207 \cdot \text{or}$ 208 Субота%  $209 \, \text{or}$  $210$  Неділя% 211  $\overline{f}$ 212 } \DTMukrainianshortweekdayname ======= Abbreviated Ukrainian day of week names ======= 213 \newcommand\*{\DTMukrainianshortweekdayname}[1]{%  $214$  \ifcase#1 215 пн.%  $216$  \or 217 вт.% 218 \or 219 ср.%  $220 \,$  \or  $221$  чт% 222 \or 223 пт.% 224 \or 225 сб.%  $226 \overline{\arctan}$ 227 нд.% 228  $\ifmmode \big\vert$  \fi 229 } \DTMukrainianshortWeekdayname ======= Abbreviated Ukrainian Capitalized day of week names ======= 230 \newcommand\*{\DTMukrainianshortWeekdayname}[1]{%  $231$  \ifcase#1 232 Пн.% 233 \or 234 Вт.% 235 \or 236 Ср.% 237  $\or$ 238 Чт% 239 \or  $240$   $\Pi$ **T**.%  $241$  \or 242 Сб.% 243 \or 244 Нд.% 245  $\setminus$ fi 246 } **2.2 ASCII**

<span id="page-5-0"></span>This file contains the settings that use LATEX commands for non-ASCII characters. This should be input if neither XeLaTeX nor LuaLaTeX are used. Even if the user has loaded inputenc with utf8, this file should still be used not the datetime2-ukrainian-utf8.ldf file as the non-ASCII characters are made active in that situation and would need protecting against expansion. Identify module

247 \ProvidesDateTimeModule{ukrainian-ascii}[2017/06/13 1.2]

I f abbreviated dates are supported, short month names should be likewise provided.

\DTMukrainianordinal

```
248 \newcommand*{\DTMukrainianordinal}[1]{%
249 \number#1
250 }
```
# \DTMukrainianyear

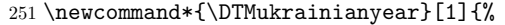

\number#1

\or

\DTMtexorpdfstring{\protect~}{\space}\protect\cyrr.%

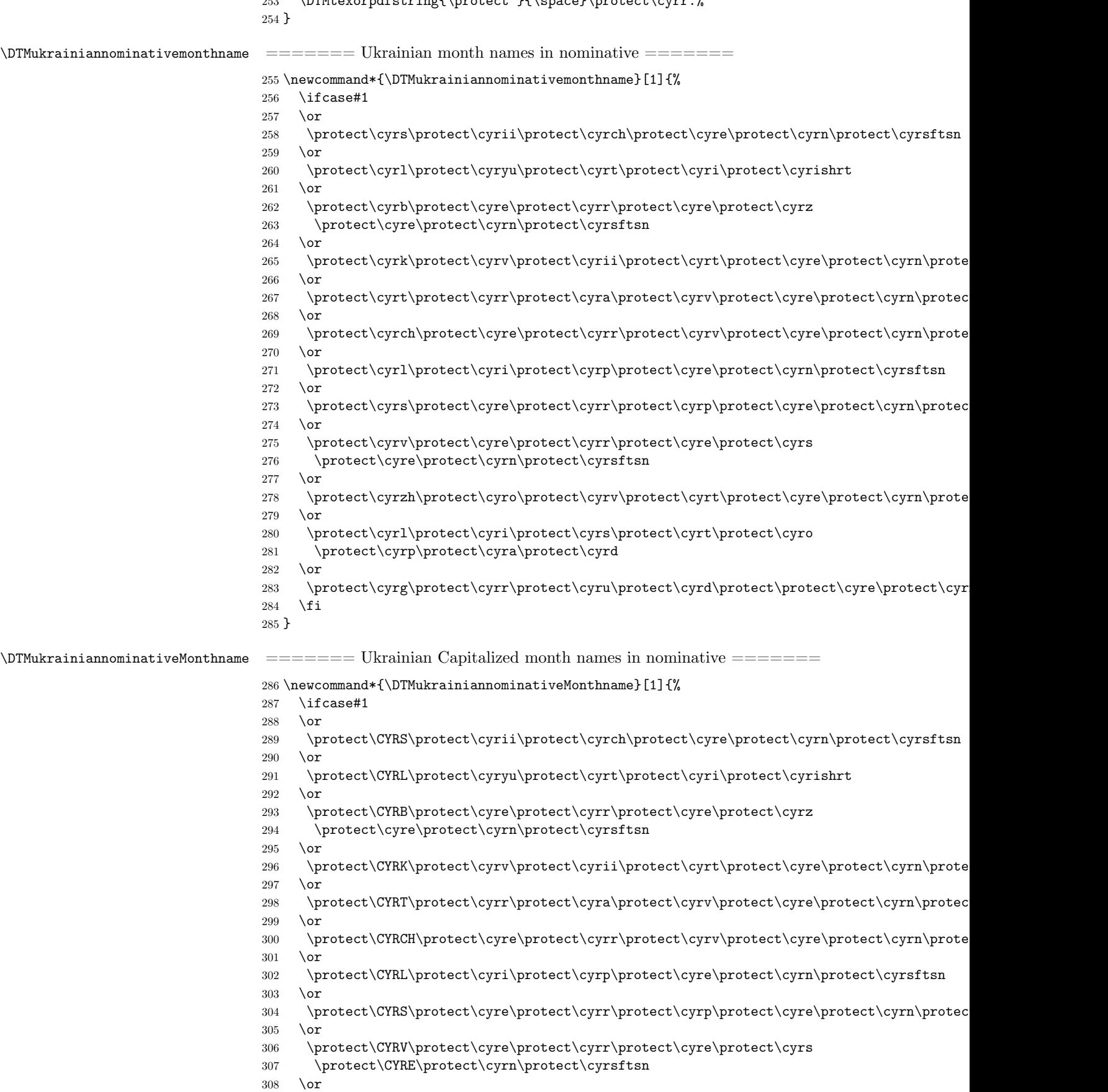

 $309 \label{thm:1} $$309 \protect\CTRZH\protect\cyro\protect\cyrv\protect\cyrt\protect\cyre\protect\cyrn\protect\cyr\protect\cyr\protect\cyr\protect\cyr\protect\cyr\protect\cyr\protect\cyr\protect\cyr\protect\cyr\protect\cyr\protect\cyr\protect\cyr\protect\cyr\protect\cyr\protect\cyr\protect\cyr\protect\cyr\protect\cyr\protect\cyr\protect\cyr\protect\cyr\protect\cyr\protect\cyr\$ 

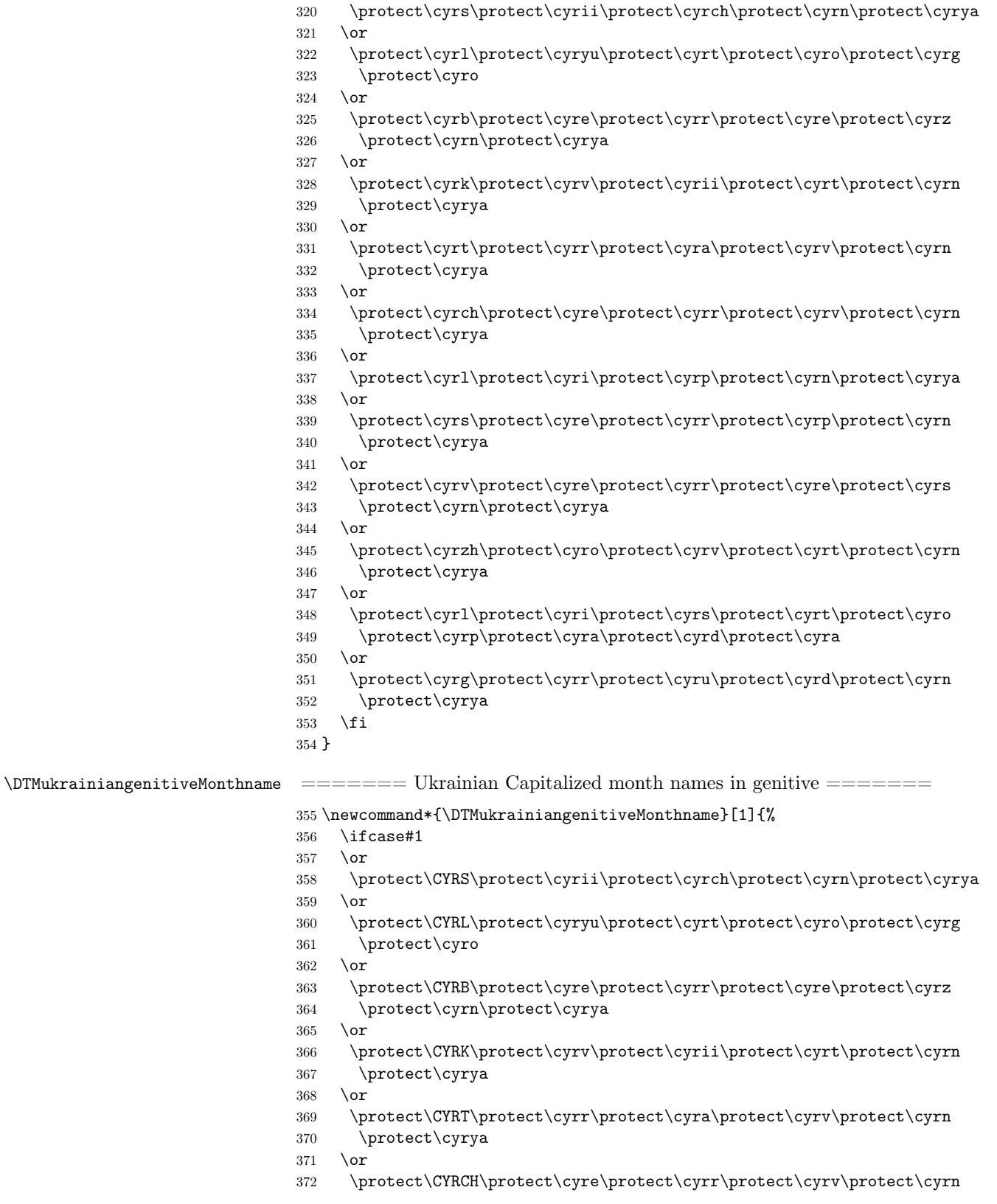

\protect\CYRL\protect\cyri\protect\cyrs\protect\cyrt\protect\cyro

314 \protect\CYRG\protect\cyrr\protect\cyru\protect\cyrd\protect\protect\cyre\protect\cyr

\or

 $315 \quad \text{if}$ }

- $312 \qquad \text{\textcolor{blue}{\textcolor{blue}{\text$ 
	-

 \ifcase#1 \or

\DTMukrainiangenitivemonthname ======= Ukrainian month names in genitive =======

\newcommand\*{\DTMukrainiangenitivemonthname}[1]{%

```
373 \protect\cyrya
                             374 \or
                             375 \protect\CYRL\protect\cyri\protect\cyrp\protect\cyrn\protect\cyrya
                             376 \overline{\arctan}377 \protect\CYRS\protect\cyre\protect\cyrr\protect\cyrp\protect\cyrn
                             378 \protect\cyrya
                             379 \text{ or}380 \protect\CYRV\protect\cyre\protect\cyrr\protect\cyre\protect\cyrs
                             381 \protect\cyrn\protect\cyrya
                             382 \or
                             383 \protect\CYRZH\protect\cyro\protect\cyrv\protect\cyrt\protect\cyrn
                             384 \protect\cyrya
                             385 \text{ or}386 \protect\CYRL\protect\cyri\protect\cyrs\protect\cyrt\protect\cyro
                             387 \protect\cyrp\protect\cyra\protect\cyrd\protect\cyra
                             388 \or
                             389 \protect\CYRG\protect\cyrr\protect\cyru\protect\cyrd\protect\cyrn
                             390 \protect\cyrya
                             391 \quad \text{If}392 }
                                 Now we set \DTMukrainiangenitiveMonthname and \DTMukrainiangenitivemonthname
                              as default setting.
                             393 \newcommand*{\DTMukrainianmonthname}{\DTMukrainiangenitivemonthname}% default
                             394 \newcommand*{\DTMukrainianMonthname}{\DTMukrainiangenitiveMonthname}% default
\DTMukrainianshortmonthname ======= Abbreviated Ukrainian month names =======
                             395 \newcommand*{\DTMukrainianshortmonthname}[1]{%
                             396 \ifcase#1
                             397 \or
                             398 \protect\cyrs\protect\cyrii\protect\cyrch.
                             399 \or
                             400 \protect\cyrl\protect\cyryu\protect\cyrt.
                             401 \or
                             402 \protect\cyrb\protect\cyre\protect\cyrr.
                             403 \overline{\smash{\wedge}}404 \protect\cyrk\protect\cyrv\protect\cyrii\protect\cyrt.
                             405 \or
                             406 \protect\cyrt\protect\cyrr\protect\cyra\protect\cyrv.
                             407 \quad \text{lor}408 \protect\cyrch\protect\cyre\protect\cyrr\protect\cyrv.
                             409 \, \text{Cor}410 \protect\cyrl\protect\cyri\protect\cyrp.
                             411 \or
                             412 \protect\cyrs\protect\cyre\protect\cyrr\protect\cyrp.
                             413 \or
                             414 \protect\cyrv\protect\cyre\protect\cyrr.
                             415 \or
                             416 \protect\cyrzh\protect\cyro\protect\cyrv\protect\cyrt.
                             417 \or
                             418 \protect\cyrl\protect\cyri\protect\cyrs\protect\cyrt\protect\cyro
                             419 \protect\cyrp.
                             420 \, \text{Var}421 \quad \texttt{\color{blue}cyr}\protect\texttt{\color{blue}cyr}\protect\texttt{\color{blue}cyr}422 \fi
                             423 }
\DMukrainianshortMonthname ======= Abbreviated Capitalized Ukrainian month names ========
                             424 \newcommand*{\DTMukrainianshortMonthname}[1]{%
                             425 \ifcase#1
                             426 \overline{\phantom{a}} \or
                             427 \protect\CYRS\protect\cyrii\protect\cyrch.
                             428 \quad \text{or}429 \protect\CYRL\protect\cyryu\protect\cyrt.
                             430 \, \text{Cor}
```
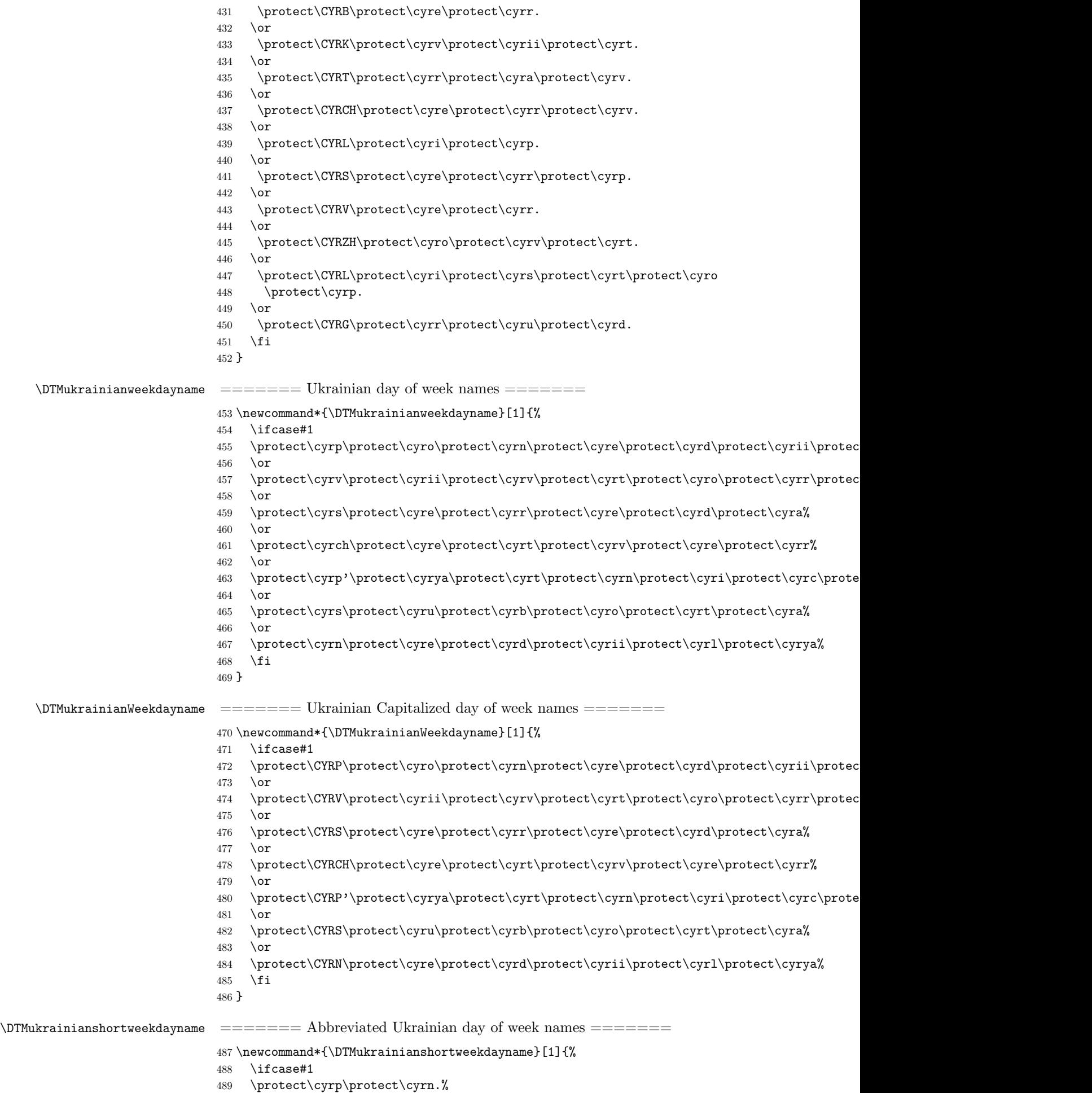

 $490 \,$  \or \protect\cyrv\protect\cyrt.%  $492 \, \text{Orr}$  \protect\cyrs\protect\cyrr.%  $494 \overline{\phantom{a} \text{or}}$  \protect\cyrch\protect\cyrt% \or \protect\cyrp\protect\cyrt.% \or \protect\cyrs\protect\cyrb.%  $500 \, \text{Cor}$  \protect\cyrn\protect\cyrd.%  $502 \quad \text{If}$ }

\DTMukrainianshortWeekdayname ======= Abbreviated Ukrainian Capitalized day of week names =======

```
504 \newcommand*{\DTMukrainianshortWeekdayname}[1]{%
505 \ifcase#1
506 \protect\CYRP\protect\cyrn.%
507 \or
508 \protect\CYRV\protect\cyrt.%
509 \quad \text{or}510 \protect\CYRS\protect\cyrr.%
511 \cdot \text{or}512 \protect\CYRCH\protect\cyrt.%
513 \or
514 \protect\CYRP\protect\cyrt.%
515 \or
516 \protect\CYRS\protect\cyrb.%
517 \or
518 \protect\CYRN\protect\cyrd.%
519 \fi
520 }
```
#### <span id="page-10-0"></span>**2.3 Main Ukrainian Module (datetime2-ukrainian.ldf)**

Identify Module

```
521 \ProvidesDateTimeModule{ukrainian}[2017/06/13 1.2]
```

```
Need to find out if XeTeX or LuaTeX are being used.
```
\RequirePackage{ifxetex,ifluatex}

XeTeX and LuaTeX natively support UTF-8, so load ukrainian-utf8 if either of those engines are used otherwise load ukrainian-ascii.

```
523 \ifxetex
524 \RequireDateTimeModule{ukrainian-utf8}
525 \else
526 \ifluatex
527 \RequireDateTimeModule{ukrainian-utf8}
528 \else
529 \RequireDateTimeModule{ukrainian-ascii}
530 \fi
531 \fi
```
Define the ukrainian style. The time style is the same as the default style provided by datetime2. This may need correcting. For example, if a 12 hour style similar to the englishampm (from the english-base module) is required.

Allow the user a way of configuring the ukrainian and ukrainian-numeric styles. This doesn't use the package wide separators such as \dtm@datetimesep in case other date formats are also required.

\DTMukrainiandowdaysep The separator between the day of week name and the day of month number for the text format.

```
532 \newcommand*{\DTMukrainiandowdaysep}{%
533 \DTMtexorpdfstring{\protect~}{\space}}
```
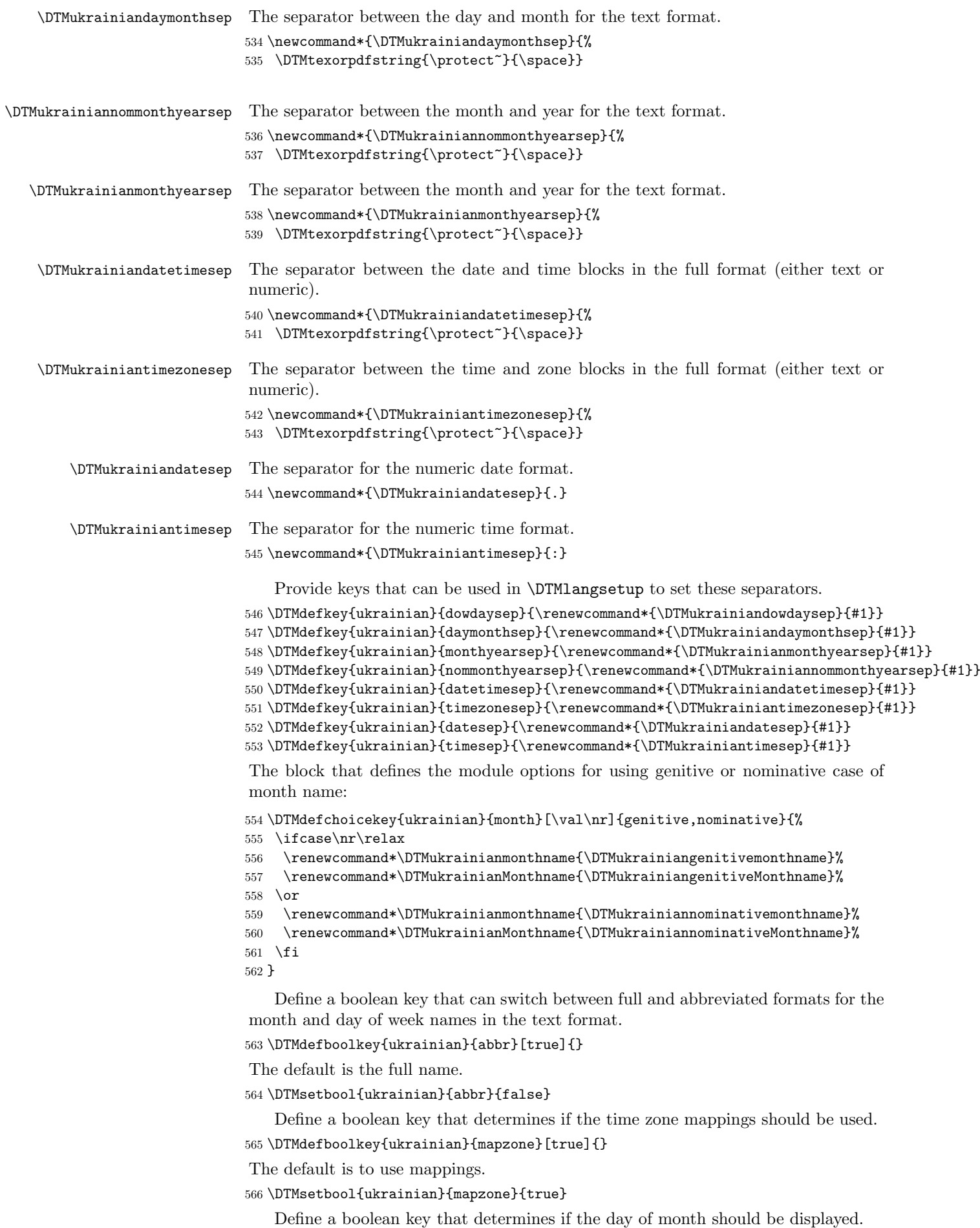

567\DTMdefboolkey{ukrainian}{showdayofmonth}[true]{}

The default is to show the day of month.

```
568 \DTMsetbool{ukrainian}{showdayofmonth}{true}
   Define a boolean key that determines if the year should be displayed.
569 \DTMdefboolkey{ukrainian}{showyear}[true]{}
The default is to show the year.
570 \DTMsetbool{ukrainian}{showyear}{true}
571 \DTMnewstyle
572 {ukrainian}% label
573 {% date style
574 \renewcommand*\DTMdisplaydate[4]{%
575 \ifDTMshowdow
576 \ifnum##4>-1
577 \DTMifbool{ukrainian}{abbr}%
578 {\DTMukrainianshortweekdayname{##4}}%
579 {\DTMukrainianweekdayname{##4}}%
580 \DTMukrainiandowdaysep
581 \qquad \qquad \int f582 \setminusfi
583 \DTMifbool{ukrainian}{showdayofmonth}%
584 {%
585 \DTMukrainianordinal{##3}%
586 \DTMukrainiandaymonthsep
587 }%
588 \{3\%589 \DTMifbool{ukrainian}{abbr}%
590 {\DTMukrainianshortmonthname{##2}}%
591 {\DTMukrainianmonthname{##2}}%
592 \DTMifbool{ukrainian}{showyear}%
593 {%
594 \DTMukrainianmonthyearsep
595 \DTMukrainianyear{##1}%
596 }%
597 {}%
598 }%
599 \renewcommand*\DTMDisplaydate[4]{%
600 \ifDTMshowdow
601 \ifnum##4>-1
602 \DTMifbool{ukrainian}{abbr}%
603 {\DTMukrainianshortWeekdayname{##4}}%
604 {\DTMukrainianWeekdayname{##4}}%
605 \DTMukrainiandowdaysep
606 \DTMifbool{ukrainian}{showdayofmonth}%
607 {%
608 \DTMukrainianordinal{##3}%
609 \DTMukrainiandaymonthsep
610 }%
611 \{ \}%
612 \DTMifbool{ukrainian}{abbr}%
613 {\DTMukrainianshortmonthname{##2}}%
614 {\DTMukrainianmonthname{##2}}%
615 \DTMifbool{ukrainian}{showyear}%
616 \frac{1}{8}617 \DTMukrainianmonthyearsep
618 \DTMukrainianyear{##1}%
619 \frac{19}{2}620 \{ \}%
621 \sqrt{e} \sqrt{e}622 \DTMifbool{ukrainian}{showdayofmonth}
623 {%
624 \DTMukrainianordinal{##3}%
625 \DTMukrainiandaymonthsep
626 \DTMifbool{ukrainian}{abbr}%
627 {\DTMukrainianshortMonthname{##2}}%
628 {\DTMukrainianMonthname{##2}}%
```

```
629 } }%
630 {%
631 \DTMifbool{ukrainian}{abbr}%
632 {\DTMukrainianshortMonthname{##2}}%
633 {\DTMukrainianMonthname{##2}}%
634 } ?
635 \DTMifbool{ukrainian}{showyear}%
636 {%
637 \DTMukrainianmonthyearsep
638 \DTMukrainianyear{##1}%
639 }%
640 {}%
641 \fi
642 \else
643 \DTMifbool{ukrainian}{showdayofmonth}
644 {%
645 \DTMukrainianordinal{##3}%
646 \DTMukrainiandaymonthsep
647 \DTMifbool{ukrainian}{abbr}%
648 {\DTMukrainianshortMonthname{##2}}%
649 {\DTMukrainianMonthname{##2}}%
650 }%
651 {%
652 \DTMifbool{ukrainian}{abbr}%
653 {\DTMukrainianshortMonthname{##2}}%
654 {\DTMukrainianMonthname{##2}}%
655 }%
656 \DTMifbool{ukrainian}{showyear}%
657 {%
658 \DTMukrainianmonthyearsep
659 \DTMukrainianyear{##1}%
660 }%
661 {}%
662 \qquad \qquad \text{if}663 }%
664 }%
665 {% time style (ignores seconds)
666 \renewcommand*\DTMdisplaytime[3]{%
667 \number##1
668 \DTMukrainiantimesep\DTMtwodigits{##2}%
669 }%
670 }%
671 {% zone style
672 \DTMresetzones
673 \DTMukrainianzonemaps
674 \renewcommand*{\DTMdisplayzone}[2]{%
675 \DTMifbool{ukrainian}{mapzone}%
676 {\DTMusezonemapordefault{##1}{##2}}%
677 {%
678 \ifnum##1<0\else+\fi\DTMtwodigits{##1}%
679 \ifDTMshowzoneminutes\DTMukrainiantimesep\DTMtwodigits{##2}\fi
680 }%
681 }%
682 }%
683 {% full style
684 \renewcommand*{\DTMdisplay}[9]{%
685 \ifDTMshowdate
686 \DTMdisplaydate{##1}{##2}{##3}{##4}%
687 \DTMukrainiandatetimesep
688 \fi
689 \DTMdisplaytime{##5}{##6}{##7}%
690 \ifDTMshowzone
691 \DTMukrainiantimezonesep
692 \DTMdisplayzone{##8}{##9}%
693 \fi
694 }%
```

```
695 \renewcommand*{\DTMDisplay}[9]{%
696 \ifDTMshowdate
697 \DTMDisplaydate{##1}{##2}{##3}{##4}%
698 \DTMukrainiandatetimesep
699 \quad \text{if}700 \DTMdisplaytime{##5}{##6}{##7}%
701 \ifDTMshowzone
702 \DTMukrainiantimezonesep
703 \DTMdisplayzone{##8}{##9}%
704 \qquad \qquad \fi
705 }%
706 }%
   Define numeric style.
707 \DTMnewstyle
708 {ukrainian-numeric}% label
709 {% date style
710 \renewcommand*\DTMdisplaydate[4]{%
711 \DTMifbool{ukrainian}{showdayofmonth}%
712 \{%
713 \number##3 % space intended
714 \DTMukrainiandatesep
715 }%
716 {}%
717 \number##2 % space intended
718 \DTMifbool{ukrainian}{showyear}%
719 {%
720 \DTHukraini and atesep721 \number##1 % space intended
722 }%
723 {}%
724 }%
725 \renewcommand*{\DTMDisplaydate}[4]{\DTMdisplaydate{##1}{##2}{##3}{##4}}%
726 }%
727 {% time style
728 \renewcommand*\DTMdisplaytime[3]{%
729 \number##1
730 \DTMukrainiantimesep\DTMtwodigits{##2}%
731 \ifDTMshowseconds\DTMukrainiantimesep\DTMtwodigits{##3}\fi
732 }%
733 }%
734 {% zone style
735 \DTMresetzones
736 \DTMukrainianzonemaps
737 \renewcommand*{\DTMdisplayzone}[2]{%
738 \DTMifbool{ukrainian}{mapzone}%
739 {\DTMusezonemapordefault{##1}{##2}}%
740 {%
741 \ifnum##1<0\else+\fi\DTMtwodigits{##1}%
742 \ifDTMshowzoneminutes\DTMukrainiantimesep\DTMtwodigits{##2}\fi
743 }%
744 }%
745 }%
746 {% full style
747 \renewcommand*{\DTMdisplay}[9]{%
748 \ifDTMshowdate
749 \DTMdisplaydate{##1}{##2}{##3}{##4}%
750 \DTMukrainiandatetimesep
751 \quad \text{If }752 \DTMdisplaytime{##5}{##6}{##7}%
753 \ifDTMshowzone
754 \DTMukrainiantimezonesep
755 \DTMdisplayzone{##8}{##9}%
756 \forallfi
757 }%
758 \renewcommand*{\DTMDisplay}{\DTMdisplay}%
759 }
```
\DTMukrainianzonemaps The time zone mappings are set through this command, which can be redefined if extra mappings are required or mappings need to be removed. These may need translating (in which case the definitions might need to be moved to the utf8 and ascii ldf files).

```
760 \newcommand*{\DTMukrainianzonemaps}{%
```

```
761 \DTMdefzonemap{02}{00}{EET}% Східноєвропейський час
```

```
762 \DTMdefzonemap{03}{00}{EEST}% Східноєвропейський літній час
763 }
```
Switch style according to the useregional setting.

- \DTMifcaseregional
- {}% do nothing
- {\DTMsetstyle{ukrainian}}
- {\DTMsetstyle{ukrainian-numeric}}

Redefine \dateukrainian (or \date*⟨dialect⟩*) to prevent babel from resetting \today. (For this to work, babel must already have been loaded if it's required.)

```
768 \ifcsundef{date\CurrentTrackedDialect}
769 {%
770 \ifundef\dateukrainian
771 {% do nothing
772 }%
773 {%
774 \def\dateukrainian{%
775 \DTMifcaseregional
776 {}% do nothing
777 {\DTMsetstyle{ukrainian}}%
778 {\DTMsetstyle{ukrainian-numeric}}%
779 }%
780 }%
781 }%
782 {%
783 \csdef{date\CurrentTrackedDialect}{%
784 \DTMifcaseregional
785 {}% do nothing
786 {\DTMsetstyle{ukrainian}}%
787 {\DTMsetstyle{ukrainian-numeric}}
788 }%
789 }%
```